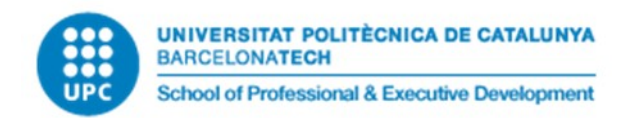

# **Guía rápida**

- **Documentación del curso**
- •<https://gis-master-m2.github.io/m2-geoweb/>
	- **Software necesario para desarrollar el curso**
		- Google Chrome: [https://www.google.com/chrome/?](https://www.google.com/chrome/?brand=BNSD&gclsrc=ds&gclsrc=ds) [brand=BNSD&gclsrc=ds&gclsrc=ds](https://www.google.com/chrome/?brand=BNSD&gclsrc=ds&gclsrc=ds)
		- VisualStudio Code: <https://code.visualstudio.com/download>
		- Cliente GIT:<https://git-scm.com/download/win>

## **Crear cuentas de usuario en :**

- GitHub.com: <https://github.com/>
- MapBox.com**\***:<https://www.mapbox.com/>
- Medium.com: <https://medium.com/>
- •

*\*Utilizar correo estudiante UPC!!*

## **Prácticas puntuables para entregar:**

### • *Práctica Final : Mapa visor de temática libre (Fecha entrega 14-04-2023)*

- Crear y subir en el GitHub propio una aplicación realizada con MapBox GL JS, StoryTelling o Kepler GL y que contenga como mínimo un fuente de datos abiertos, propios o de un geoservicio.
- Publicar artículo sobre la aplicación realizada en Medium
- Habrá que entregar: **La URL de acceso a la aplicación y al artículo de Medium**

#### **Resumen sesiones:**

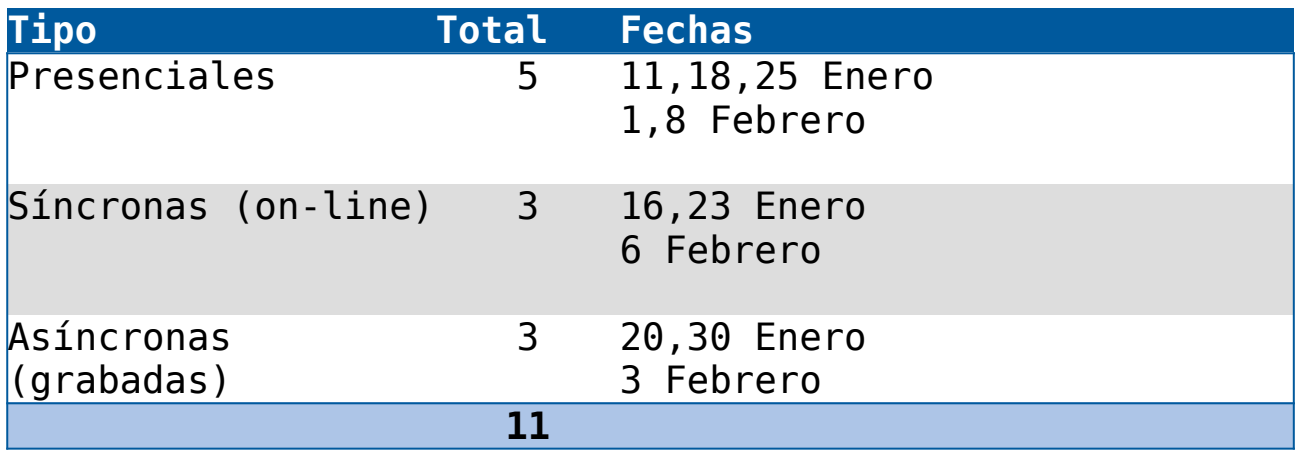

### **Calendario de sesiones**

- Sesión 1 (11 Enero Presencial videos 1, 2, 3 y 4)
	- 1.1. Introducción a las tecnologías GeoWeb
	- 1.2. La Plataforma GitHub y órdenes básicas Git.
	- 1.3. Mi primer proyecto en GitHub
	- 1.4. Introducción a Visual Studio Code
- Sesión 2 (16 Enero Síncrona on-line)
	- 2.1. Introducción a Vector-Tiles y Mapbox Styles
	- 2.2. Plataformas de mapas, ejemplo Mapbox
	- 2.3. Tecnologías JavaScript
- Sesión 3 (18 Enero Presencial)
	- 3.1. Librerias de mapas, ejemplo Mapox GL JS
	- 3.2. Mi primer mapa global
	- 3.3. Visor catastro
- Sesión 4 (20 Enero Asíncrona grabada videos 5, 6)
	- 4.1. StoryTelling

Mapas y OpenData:Programación WEB-SIG

- Sesión 5 (23 Enero Síncrona on-line)
	- 5.1. Introducción Mapas 3D
	- 5.2. Formato GeoJson
	- 5.3. Visor de rutas
- Sesión 6 (25 Enero Presencial)
	- 6.1. Mapas personalizados con Maputnik y MapBox GL JS
	- 6.2. Servicios web Geonames -Terremotos
- Sesión 7 (30 Enero Asíncrona grabada videos 7, 8, 9)
	- 7.1. Mallas discretas y algoritmos en JS
	- 7.2. Visualización y publicación con Kepler GL
- Sesión 8 (1 Febrero Presencial video 10)
	- 8.1. Turf JS
	- 8.2. Visor de farmacias
- Sesión 9 (3 Febrero Asíncrona grabada videos 11, 12)
	- 9.1. Progressive web applications
	- 9.2. Mi primera PWA
- Sesión 10 (6 Febrero Síncrona on-line.md)
	- 10.1. Tecnologia serverless
	- 10.2. Formato FlatGeoBuf
	- 10.3. Visor de piscinas
- Sesión 11 (8 Febrero Presencial):
	- 11.1. Recursos OpenData
	- 11.2. Taller de Medium
		- **Repositorio dónde descargar soluciones ejercicios tras cada sesión <https://github.com/gis-master-m2/geoweb>**